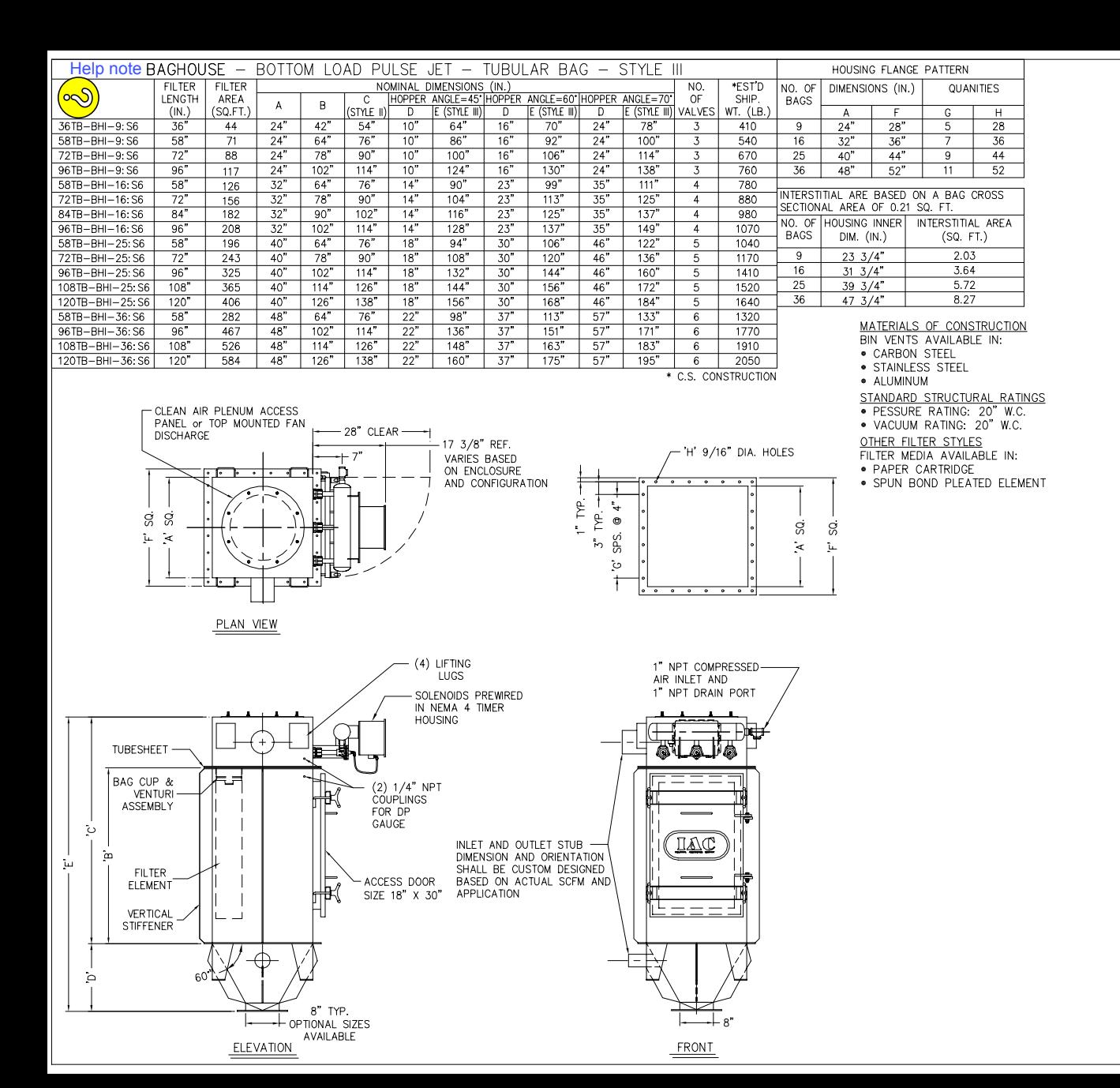

## GENERAL NOTES: FILTER SPECIFICATIONS FOR STANDARD MODELS

- 1. Design Pressure: Square/Rectangular units: ± 20" W.C. standard design pressure
	- Cylindrical (Round) units: 17" Hg design vacuum; up to
	- 14.9 PSIG pressure
- 2. Air Pressure Requirement: 70 to 120 PSIG
- 3. Prewired and Prepiped at factory
- 4. Efficiency: 0.02 grs/DSCF maximum outlet emission 5. Tubular style unit uses a standard 6.0" diameter filter bag; this design is
- shown on G.A. drawing 6. Power Requirements; 120V, 1 Ph, 60 HZ
- 7. Casing Construction: 12 ga. up to 14" plate depending on pressure rating and application
- 8. Tubesheet Construction: 3/16" thick, carbon steel; 1/4" x 5" stiffeners
- 9. Stiffeners: '" x 3" Flat Bar, carbon steel
- 10. Flanges and Rings: 14" x 2" Flat Bar, carbon steel
- 11. 100% Galvanized, 12 wire, corrosion resistant bag support cages
	- 12. Painted Surfaces Metal Prep: Solvent wiped- SSPC- SP1; and, Power tool cleaned SSPC- SP3
	- 13. Exterior Surfaces: 2 coats;1 epoxy 2-part primer and 1 finish coat of high solids industrial enamel
	- 14. 100% Exterior Welded; ASME certified weld specifications and procedures
	- 15. 14" Black Nylon or Copper Interconnecting Tubing
	- 16. Asco or Goyen Pulse Valves- cast aluminum
	- 17. Hardware- Grade 5, plated; silicone caulk provided
	- 18. Tubesheet is removable; bolted between upper and lower flanges; over 330 bags, tubesheet is seal welded to casing
	- 19. Diaphragm Pulse Valve Sizes: 3 rows up to 6 rows- 3/4" diaphragm 7 rows and areater- 1%" double diaphraam
		- valve
	- 20. NEMA 4, dust and watertight, electrical instruments and panels
	- 21. Air Pressure Gauge- 0 to 150 PSIG 22. Aluminum Bulkhead Fittings
	- 23. IAC Side (Bottom) Load and Walk-In CAP design units Doors Dimensions : 18" width by "x" Height: Standard Heights: 30", 38", 60", and 72"
	- 24. Top Door Style Units: Lift-Off Doors with Top Deck Full Perimeter Handrail and 4" Kickplate
	- 25. Top Load Style Units: Inspection Door located in Hopper (Style 3) or Housing (Style 2)
		- Standard Sizes: 10", 16", 20", and 24" diameter
	- 26. "DP" Differential Pressure Gauge (Magnehelic)
	- 27. Sloped Roof- Top Door Style Units
- 28. Door hold down assembly stud on top door units shall be 304 SST
- 29. Drawing to be used for Lay-Out and Engineering purposes only.
- 30. Style 3 (Hopper Section) Discharge Optional Sizes Available

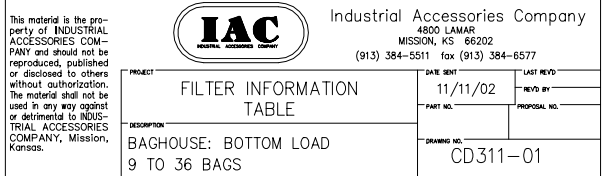

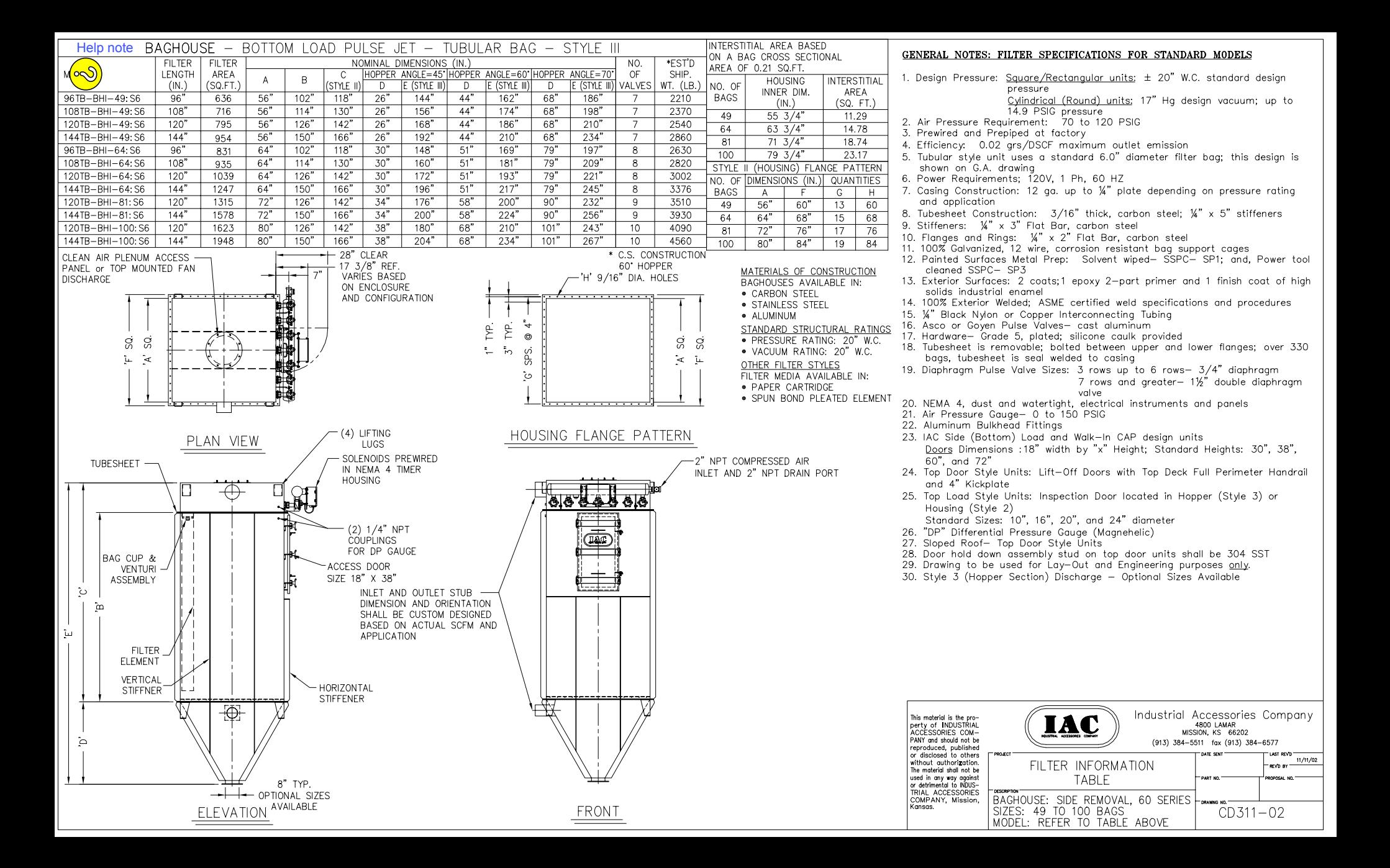